# smglom.cls/sty: Semantic Multilingual Glossary for Math

# Michael Kohlhase FAU Erlangen-Nürnberg <http://kwarc.info/kohlhase>

#### March 20, 2019

#### Abstract

The  $\verb|smglom|$  package is part of the  $\operatorname{SIEX}$  collection, a version of  $\text{TEX}/\text{L^2IEX}$ that allows to markup TEX/L<sup>AT</sup>EX documents semantically without leaving the document format, essentially turning TEX/L<sup>AT</sup>EX into a document format for mathematical knowledge management (MKM).

This package supplies an infrastructure for writing OMDoc glossary entries.

# Contents

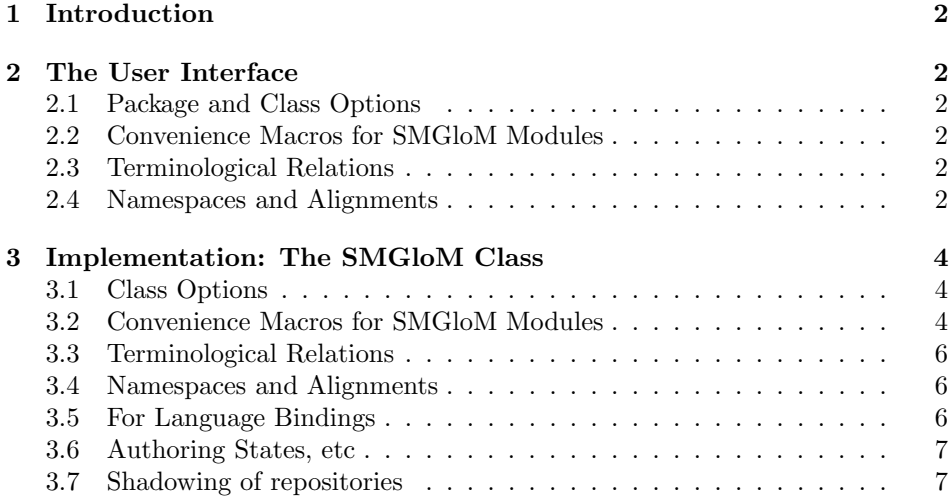

# <span id="page-1-0"></span>1 Introduction

 $EdN:1$  1

EdN:2  $2^2$ 

# <span id="page-1-1"></span>2 The User Interface

### <span id="page-1-2"></span>2.1 Package and Class Options

smglom.cls accepts all options of the omdoc.cls and article.cls and just passes them on to these.

#### <span id="page-1-3"></span>2.2 Convenience Macros for SMGloM Modules

### <span id="page-1-4"></span>2.3 Terminological Relations

#### <span id="page-1-5"></span>2.4 Namespaces and Alignments

EdN:3 <sup>3</sup> In SMGloM, we often want to align the content of glossary modules to formal-\symalign izations, e.g. to take advantage of type declarations there. The \symalign macro takes two regular arguments: the first is the name symbol declared in the current module (e.g. by a  $\sqrt{\text{symi}}$ ), and the second the URI name of a symbol in an external theory in the form  $\langle theory\rangle$ ? $\langle name\rangle$ .

> As full MMT URIs are of the form  $\langle URI\rangle$ ? $\langle theory\rangle$ ? $\langlename\rangle$ , we need a way to specify the  $\langle \text{URI} \rangle$ . We adopt the system of **namespaces** of in MMT: the \namespace macro declares a namespace URI. If the optional argument is given, then this is a namespace abbreviation declaration, which can be used later, for instance in \symalign that takes an optional first argument: the namespace of the external theory.

> The situation below is typical. We first declare the namespace abbreviation \modalign sets and then use the \modalign macro to specify that the external theory sets:?ESet is the default alignment target, i.e. any symbol that in the local emptyset module is aligned by default to the symbol with the same name in the external sets:?ESet theory.

> > \begin{modsig}[creators=miko]{emptyset} \gimport{set} \namespace[sets]{http://mathhub.info/MitM/smglom/sets} \modalign[sets]{ESet}

\symdef{eset}{\emptyset}

 $1$ EDNOTE: document them

 ${}^{2}$ EDNOTE: document them

 ${}^{3}\text{EDNOTE: MK:}$  maybe this should go into some other module; it seems awfully foundational.

\symi{non-empty} \symalign{non-empty}{ESet?non\_empty} \end{modsig}

The default alignment breaks down for the symbol non-empty, so we specify an alignment to the symbol Eset?non\_empty via \symalign.

## <span id="page-3-0"></span>3 Implementation: The SMGloM Class

## <span id="page-3-1"></span>3.1 Class Options

To initialize the smglom class, we pass on all options to omdoc.cls as well as the stex and smglom packages.

```
1 \langle *cls \rangle2 \DeclareOption*{\PassOptionsToClass{\CurrentOption}{omdoc}
3 \PassOptionsToPackage{\CurrentOption}{stex}
4 \PassOptionsToPackage{\CurrentOption}{smglom}}
5 \ProcessOptions
```
We load omdoc.cls, the smglom package that provides the SMGloM-specific EdN:4 functionality<sup>4</sup>, and the stex package to allow OMDoc compatibility.

```
6 \LoadClass{omdoc}
7 \RequirePackage{smglom}
8 \RequirePackage{stex}
9 \RequirePackage{amstext}
10 \RequirePackage{amsfonts}
11 \langle/cls\rangle
```
Now we do the same thing for the package; first the options, which we just pass on to the stex package.

```
12 \langle \aststy\rangle13 \DeclareOption*{\PassOptionsToPackage{\CurrentOption}{statements}
14 \PassOptionsToPackage{\CurrentOption}{structview}
15 \PassOptionsToPackage{\CurrentOption}{smultiling}}
16 \ProcessOptions
```
We load omdoc.cls, and the desired packages. For the LAT<sub>E</sub>XML bindings, we make sure the right packages are loaded.

```
17 \RequirePackage{statements}
18 \RequirePackage[langfiles]{smultiling}
19 \RequirePackage{structview}
```
## <span id="page-3-2"></span>3.2 Convenience Macros for SMGloM Modules

\gimport Just a shortcut, we have a starred and unstarred version, the first one is conservative. For example, if we execute:

#### \gimport[smglom/numberfields]{naturalnumbers}

First we are redirected to **\@gimport@nostar**, we store the smglom/numberfields $\langle the$ repo's path) in **\@test**, then store **\mh@currentrepos** $\langle current \ directory \rangle$  in \mh@repos. If no repo's path is offered, that means the module to import is

 $4$ EDNOTE: MK:describe that above

under the same directory, so we let repos=\mh@repos and pass bunch of parameters to \importmhmodule, which is defined in module.sty. If there's a repo's path, then we let repos= $\langle$ the repo's path $\rangle$ . Finally we use  $\mathcal{L}_{\text{m}}$  metropos(defined in module.sty) to change the \mh@currentrepos.

\def\gimport{\@ifstar\@gimport@star\@gimport@nostar}%

- \newrobustcmd\@gimport@star[2][]{%
- \def\@test{#1}%
- \edef\mh@@repos{\mh@currentrepos}%
- \ifx\@test\@empty%
- \importmhmodule[conservative,repos=\mh@@repos,ext=tex,path=#2]{#2}%
- \else%
- \importmhmodule[conservative,repos=#1,ext=tex,path=#2]{#2}%
- \fi%
- \mhcurrentrepos{\mh@@repos}%
- \ignorespacesandpars%

}%

- \newrobustcmd\@gimport@nostar[2][]{%
- \def\@test{#1}%
- \edef\mh@@repos{\mh@currentrepos}%
- \ifx\@test\@empty%
- \importmhmodule[repos=\mh@@repos,ext=tex,path=#2]{#2}%
- \else%
- \importmhmodule[repos=#1,ext=tex,path=#2]{#2}%
- \fi%
- \mhcurrentrepos{\mh@@repos}%
- \ignorespacesandpars%
- }%

#### guse just a shortcut

- \newrobustcmd\guse[2][]{\def\@test{#1}%
- \edef\mh@@repos{\mh@currentrepos}%
- \ifx\@test\@empty%
- \usemhmodule[repos=\mh@@repos,ext=tex,path=#2]{#2}%
- \else%
- \usemhmodule[repos=#1,ext=tex,path=#2]{#2}%
- \fi%
- \mhcurrentrepos{\mh@@repos}%
- \ignorespacesandpars%
- }%
- gstructure we essentially copy over the definition of mhstructure, but adapt it to the SM-GloM situation.

```
53 \newenvironment{gstructure}[3][]{\def\@test{#1}%
```
- \xdef\mh@@@repos{\mh@currentrepos}%
- \ifx\@test\@empty%
- \gdef\@@doit{\importmhmodule[repos=\mh@@@repos,path=#3,ext=tex]{#3}}%
- \else%
- \gdef\@@doit{\importmhmodule[repos=#1,path=#3,ext=tex]{#3}}%
- \fi%

```
60 \ifmod@show\par\noindent structure import "#2" from module #3 \@@doit\fi%
```

```
61 \ignorespacesandpars}
```

```
62 {\aftergroup\@@doit\ifmod@show end import\fi%
```

```
63 \ignorespacesandparsafterend}
```
## <span id="page-5-0"></span>3.3 Terminological Relations

\*nym

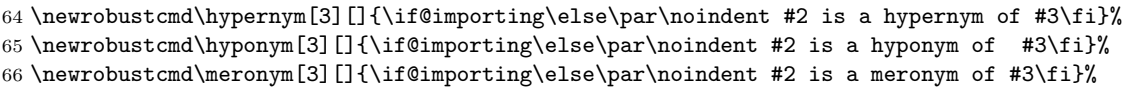

EdN:5  $\text{MSC}$  to define the Math Subject Classification, <sup>5</sup>

\newrobustcmd\MSC[1]{\if@importing\else MSC: #1\fi\ignorespacesandpars}%

#### <span id="page-5-1"></span>3.4 Namespaces and Alignments

#### \namespace

\newcommand\namespace[2][]{\ignorespaces}

\modalign

\newcommand\modalign[2][]{\ignorespaces}

#### \symalign

\newcommand\symalign[3][]{\ignorespaces}

#### <span id="page-5-2"></span>3.5 For Language Bindings

Here we adapt the smultiling functionality to the special situation, where the module and file names are identical by design.

gviewsig The gviewsig environment is just a layer over the mhviewsig environment with the keys suitably adapted.

```
71 \newenvironment{gviewsig}[4][]{% keys, id, from, to
72 \def\test{#1}%
73 \ifx\@test\@empty%
74 \begin{mhviewsig}[frompath=#3,topath=#4]{#2}{#3}{#4}%
75 \else%
76 \begin{mhviewsig}[frompath=#3,topath=#4,#1]{#2}{#3}{#4}%
77 \fi%
78 \ignorespacesandpars%
79 }{%
80 \end{mhviewsig}%
81 \ignorespacesandparsafterend%
82 }%
```
 ${}^{5}$ EDNOTE: MK: what to do for the LaTeXML side?

gviewnl The gviewnl environment is just a layer over the mhviewnl environment with the keys suitably adapted.

```
83 \newenvironment{gviewnl}[5][]{% keys, id, lang, from, to
84 \def\@test{#1}\ifx\@test\@empty%
85 \begin{mhviewnl}[frompath=#4,topath=#5]{#2}{#3}{#4}{#5}%
86 \else%
87 \begin{mhviewnl}[frompath=#4,topath=#5,#1]{#2}{#3}{#4}{#5}%
88 \fi%
89 \ignorespacesandpars%
90 }{%
91 \end{mhviewnl}%
92 \ignorespacesandparsafterend%
93 }%
```

```
EdN:6 \gincludeview 6
```
94 \newcommand\gincludeview[2][]{\ignorespacesandpars}%

## <span id="page-6-0"></span>3.6 Authoring States, etc

We add a key to the module environment. 95 \addmetakey{module}{state}%

## <span id="page-6-1"></span>3.7 Shadowing of repositories

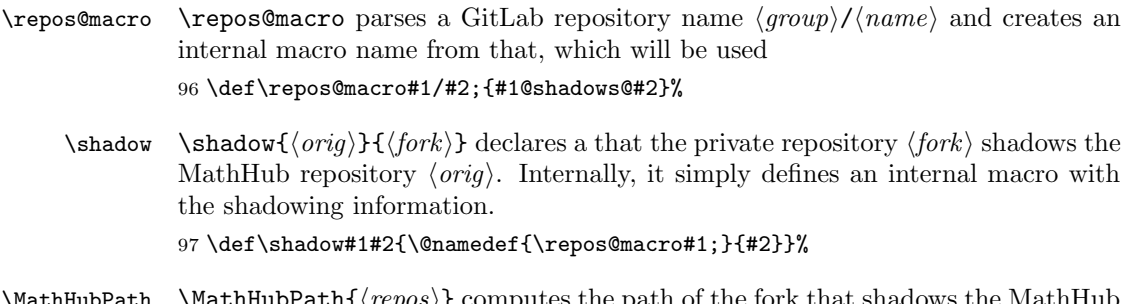

\MathHubPath  $\N$ athHubPath $\{\langle repos \rangle\}$  computes the path of the fork that shadows the MathHub repository  $\langle repos \rangle$  according to the current  $\s$ hadow specification. The computed path can be used for loading modules from the private version of  $\langle repos \rangle$ . 98 \def\MathHubPath#1{\@ifundefined{\repos@macro#1;}{#1}{\@nameuse{\repos@macro#1;}}}% 99  $\langle$ /sty $\rangle$ 

 $6$ EDNOTE: This is fake for now, needs to be implemented and documented